<< Photoshop CS2 >

, tushu007.com

<< Photoshop CS2 >>

- 13 ISBN 9787801729460
- 10 ISBN 7801729463

出版时间:2007-10

页数:267

字数:432000

extended by PDF and the PDF

http://www.tushu007.com

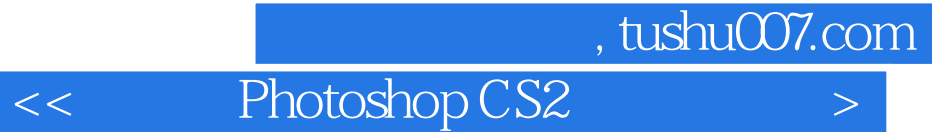

Photoshop CS2 11

Photoshop CS2

Photoshop

光盘内容:所有课堂演练的多媒体演示以及书中所有案例的素材文件和最终的PSD文件,绝对物

 $,$  tushu007.com

<< Photoshop CS2

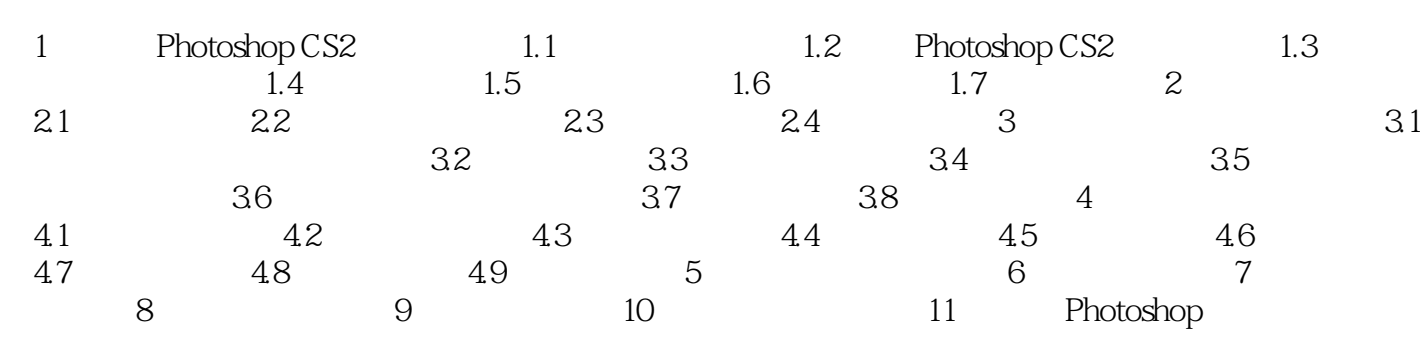

<< Photoshop CS2 >

本站所提供下载的PDF图书仅提供预览和简介,请支持正版图书。

更多资源请访问:http://www.tushu007.com